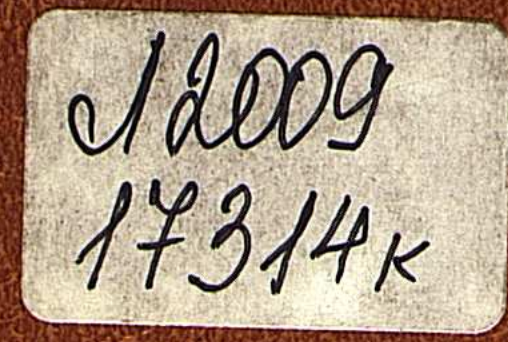

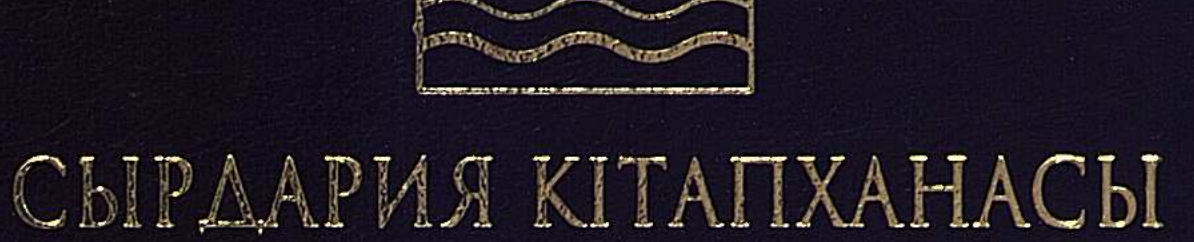

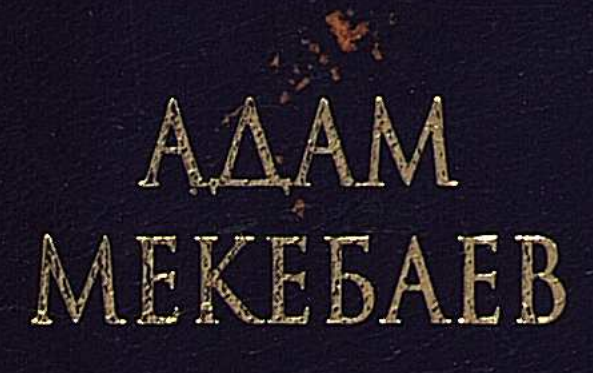

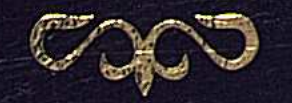

# THEAPMANAPH

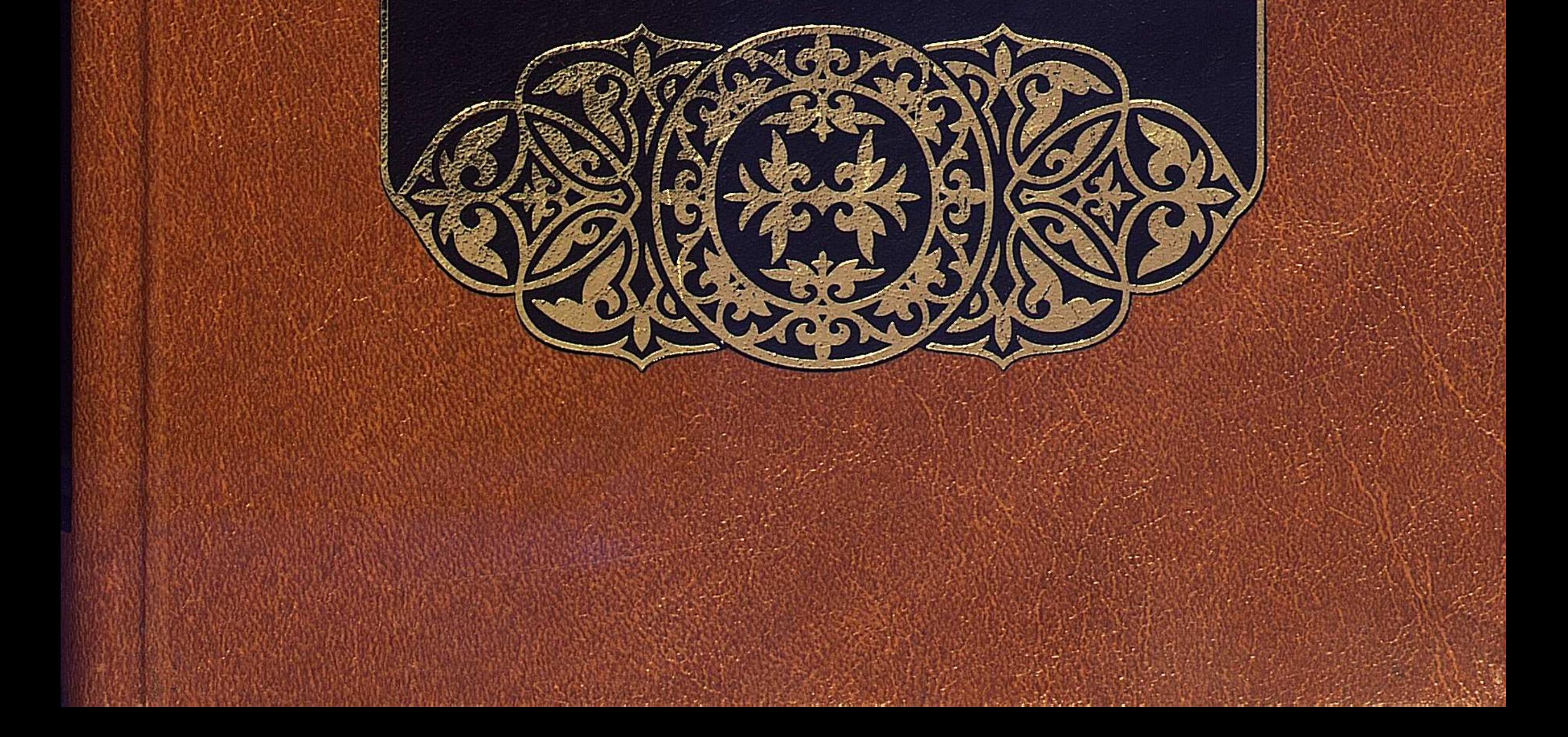

### C:\Documents and Settings\rgis\ \wyg 1 ada\wyg 1 ada.tif\_page 3

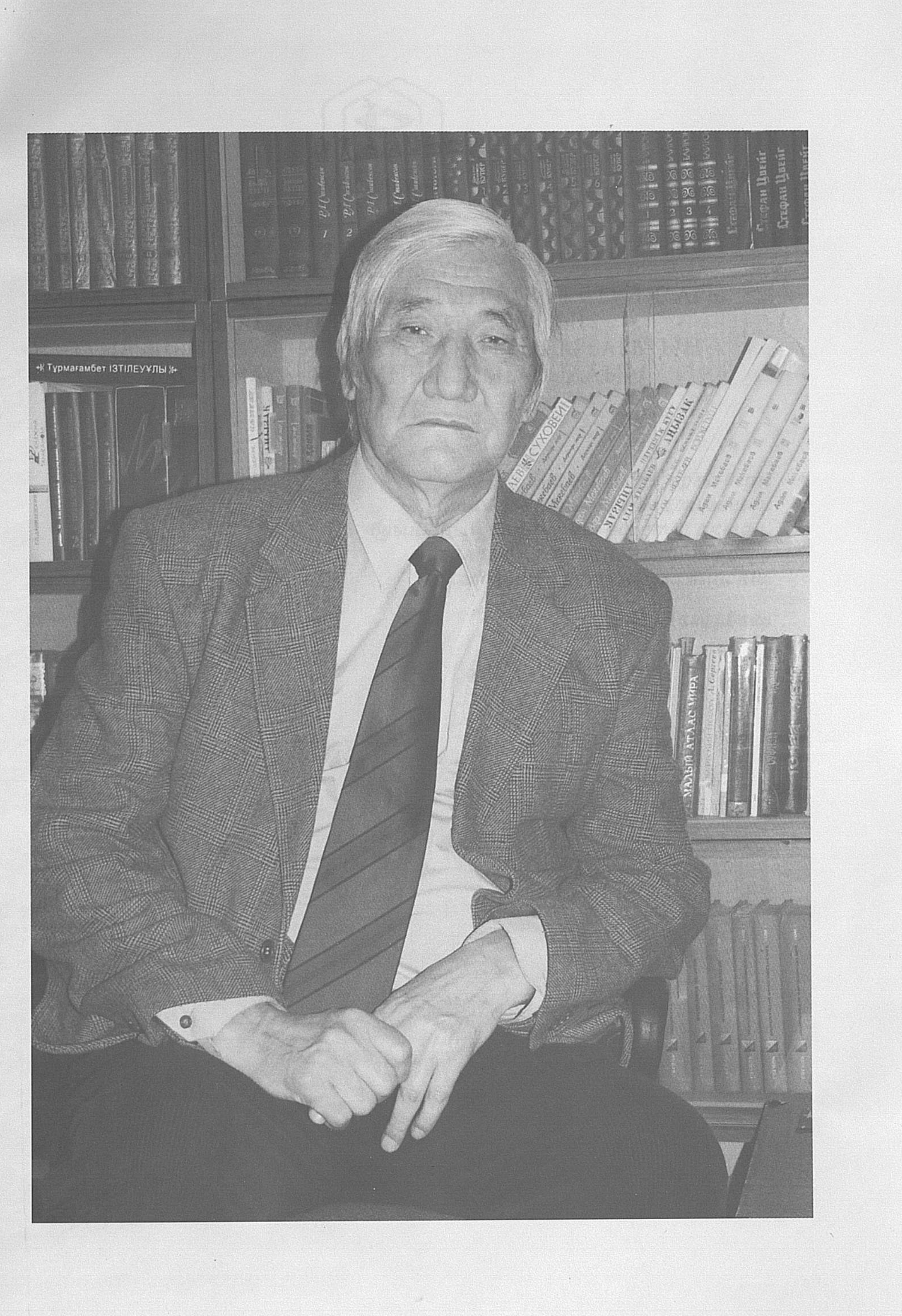

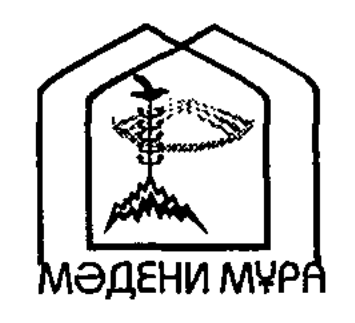

### "МӘДЕНИ МҰРА" МЕМЛЕКЕТТІК БАҒДАРЛАМАСЫНЫҢ КІТАП СЕРИЯЛАРЫ ҚАЗАҚСТАН РЕСПУБЛИКАСЫНЫҢ ТҰҢҒЫШ ПРЕЗИДЕНТІ НҰРСҰЛТАН НАЗАРБАЕВТЫҢ БАСТАМАСЫ БОЙЫНША ШЫҒАРЫЛДЫ

Біз өзіміздің арғы-бергі ата-бабаларымыздың жүздеген буынының қалдырған өсиетін ақтап, мураларын сақтап, молайта беру жолында топтасуға тиіспіз.

Н.Э. Назарбаев

## $\label{eq:1} \begin{array}{l} \mathcal{L}=\left\{\begin{array}{ll} \mathcal{L}_{\text{max}}(\mathbf{X}^{(1)},\mathbf{X}^{(1)},\mathbf{X}^{(1)})\\ \mathcal{L}_{\text{max}}(\mathbf{X}^{(1)},\mathbf{X}^{(1)},\mathbf{X}^{(1)},\mathbf{X}^{(1)}) \end{array}\right. \end{array}$ Редакция алқасы Бердібаев Р., төраға Алматов А. Досжан Д. Кәрібозұлы Б., жауапты редактор Қасқабасов С. Қоңыратбаев Т. Момынбаев Б. Оразбай И. Оспан С. Пірназар С. Рахымбекұлы Ә. Сейсекеева К.

 $\mathcal{L}(\mathcal{L}^{\text{max}}_{\mathcal{L}}(\mathcal{L}^{\text{max}}_{\mathcal{L}}))$  $\label{eq:2.1} \frac{1}{\sqrt{2}}\int_{\mathbb{R}^3}\frac{1}{\sqrt{2}}\left(\frac{1}{\sqrt{2}}\right)^2\frac{1}{\sqrt{2}}\left(\frac{1}{\sqrt{2}}\right)^2\frac{1}{\sqrt{2}}\left(\frac{1}{\sqrt{2}}\right)^2\frac{1}{\sqrt{2}}\left(\frac{1}{\sqrt{2}}\right)^2.$ 

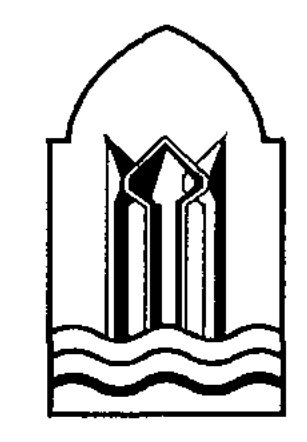

## СЫРДАРИЯ КІТАПХАНАСЫ

## КЫЗЫЛОРДА ОБЛЫСЫНЫН ӘКІМДІГІ

## КОРКЫТ АТА АТЫНДАҒЫ КЫЗЫЛОРДА МЕМЛЕКЕТТІК УНИВЕРСИТЕТІ

 $\mathcal{M} \subset \mathcal{M}$ 

## **AAAM MEKEFAEB**

# ШЫҒАРМАЛАРЫ БІРІНШІ ТОМ

## POMAH ЖӘНЕ ПОВЕСТЕР

 $\mathcal{A}^{\mathcal{A}}$  and  $\mathcal{A}^{\mathcal{A}}$  are  $\mathcal{A}^{\mathcal{A}}$  . In the  $\mathcal{A}^{\mathcal{A}}$ 

 $\label{eq:2} \frac{1}{2}\sum_{i=1}^{n-1}\frac{1}{2}\sum_{i=1}^{n-1}\frac{1}{2}\sum_{i=1}^{n-1}\frac{1}{2}\sum_{i=1}^{n-1}\frac{1}{2}\sum_{i=1}^{n-1}\frac{1}{2}\sum_{i=1}^{n-1}\frac{1}{2}\sum_{i=1}^{n-1}\frac{1}{2}\sum_{i=1}^{n-1}\frac{1}{2}\sum_{i=1}^{n-1}\frac{1}{2}\sum_{i=1}^{n-1}\frac{1}{2}\sum_{i=1}^{n-1}\frac{1}{2}\sum_{i=1}^{n-1}\frac{1}{2}\sum_{$ 

 $\sim 100$ 

## "ФОЛИАНТ" БАСПАСЫ ACTAHA-2009

 $\mathcal{L}^{\text{max}}_{\text{max}}$  , where  $\mathcal{L}^{\text{max}}_{\text{max}}$  $\mathcal{L}^{\text{max}}_{\text{max}}$ 

 $\mathcal{L}_{\mathrm{L}}$  , and  $\mathcal{L}_{\mathrm{L}}$ 

### УДК 821(574) **BBK 84 Ka3 7-44** M 41

Кітап Қорқыт Ата атындағы Қызылорда мемлекеттік университетінің жанындағы «Халықаралық Қорқыт Ата мураларын ғылыми-зерттеу орталығы» қоғамдық бірлестігінде дайындалып, баспаға университет Ғылыми Кеңесінің шешімімен ұсынылды

Пікір жазғандар:

Ж. Сәдуақасұлы – филология ғылымдарының докторы; А. Сақыпұлы - филология ғылымдарының кандидаты

Адам Мекебаев. M41

Шығармалары. Екі томдық. – Астана: Фолиант, 2009. Т. 1: Роман және повестер. – 456 б.

### ISBN 9965-35-633-5

«Сырдария кітапханасының» құрамында беріліп отырған жазушы А. Мекебаевтың екі томдық шығармалар жинағының бірінші томына «Дауылы кенеттен көтерілетін жер» романы, «Әжесінің баласы», «Жезтырнақ» повестері енгізілді. Шығармаларда экологиялық қасірет тартып отырған Сыр өңірі, азаматтық тұлға, балауса сезім сырлары ой өрбітуге негіз болады. Сонымен бірге әкеге ой салатын бала тәрбиесінің түптөркіні төңірегінде терең толғаныстар берілген.

Жазушы ел арасындағы «Аңқау елге арамза молда» қағидасын ұстанған теріс ойлылардың кесапатын әшкерелеуі арқы-

лы көпшілікті сақтыққа жетелейді. Кітап көпшілік оқырман қауымға арналған.

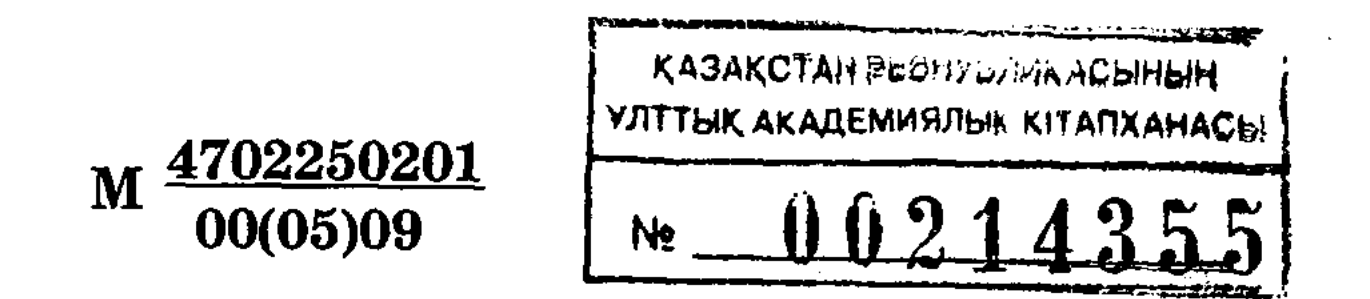

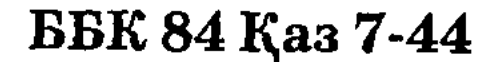

ISBN 9965-35-633-5 - (T. 1) ISBN 9965-35-632-7

© Мекебаев Адам, 2009 © «Фолиант» баспасы, 2009

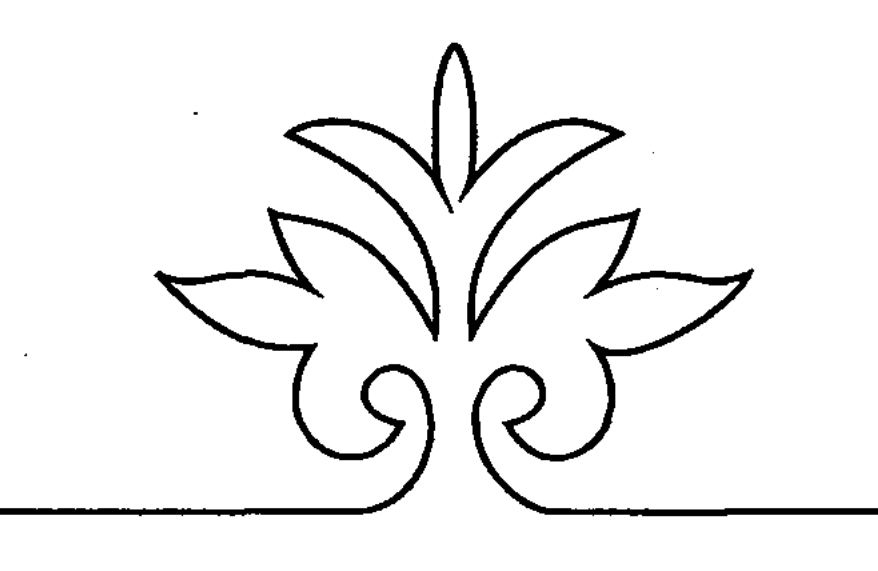

## ДАУЫЛЫ КЕНЕТТЕН KOTEPIAETIH ЖЕР

## **POMAH**

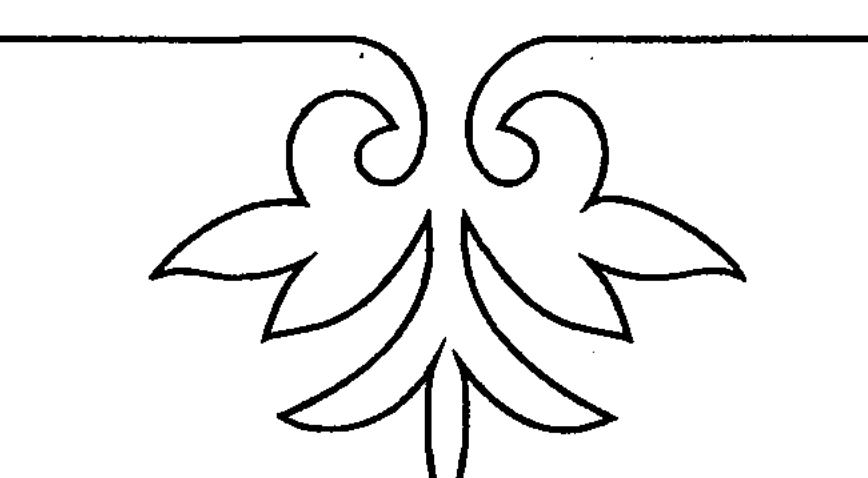

# 

 $\label{eq:2} \frac{\partial \mathcal{L}_{\mathcal{F}}(\mathcal{L}_{\mathcal{F}})}{\partial \mathcal{L}_{\mathcal{F}}(\mathcal{L}_{\mathcal{F}})} = \frac{\partial \mathcal{L}_{\mathcal{F}}}{\partial \mathcal{L}_{\mathcal{F}}(\mathcal{L}_{\mathcal{F}})}$ 

 $\mathcal{L}^{\mathcal{L}}(\mathcal{L}^{\mathcal{L}}(\mathcal{L}^{\mathcal{L$  $\frac{1}{2} \left( \frac{1}{2} \sum_{i=1}^n \frac{1}{2} \sum_{j=1}^n \frac{1}{2} \sum_{j=1}^n \frac{1}{2} \sum_{j=1}^n \frac{1}{2} \sum_{j=1}^n \frac{1}{2} \sum_{j=1}^n \frac{1}{2} \sum_{j=1}^n \frac{1}{2} \sum_{j=1}^n \frac{1}{2} \sum_{j=1}^n \frac{1}{2} \sum_{j=1}^n \frac{1}{2} \sum_{j=1}^n \frac{1}{2} \sum_{j=1}^n \frac{1}{2} \sum_{j=1}^n \frac$ Бірінші бөлім  $\label{eq:2.1} \frac{1}{2}\sum_{i=1}^n\sum_{j=1}^n\frac{1}{2\pi i}\sum_{j=1}^n\frac{1}{2\pi i}\sum_{j=1}^n\frac{1}{2\pi i}\sum_{j=1}^n\frac{1}{2\pi i}\sum_{j=1}^n\frac{1}{2\pi i}\sum_{j=1}^n\frac{1}{2\pi i}\sum_{j=1}^n\frac{1}{2\pi i}\sum_{j=1}^n\frac{1}{2\pi i}\sum_{j=1}^n\frac{1}{2\pi i}\sum_{j=1}^n\frac{1}{2\pi i}\sum_{j=1}^n\frac{1}{2\$  $\label{eq:2.1} \mathcal{P}^{(n)} = \mathcal{P}^{(n)} = \mathcal{P}^{(n)} = \mathcal{P}^{(n)} = \mathcal{P}^{(n)} = \mathcal{P}^{(n)} = \mathcal{P}^{(n)} = \mathbf{1} \tag{1}$ 

«Егер еркек болсаң, ертең кешке сегізден бір минут кешікпей монша құрылысының жоғарғы қабатына кел. Бұл жайында тірі жанға тіс жарсаң өсекшісің, ал сырқат досың Қапанға сездірсең өлімтіксің!

### **Төлеутай»**

Қолындағы бір бет қағаздан бас көтерген Азамат өзі тұрған жерден бар-жоғы елу шақырым қашықтықтан аспайтын Байқоңыр айлағынан жаңа ғана ұшырылған зымыранның зеңгір көкке қалдырған ақжолақ ізіне қарап тұрып Төлеутайдың Қапаннан сол күннен бастап сескенетінін білетінін тағы да есіне түсірді...

Оған дейін жуастан жуан шығар-ау деп ойламаса керек. Онда сегізінші класта оқу жылының барлық жерде бірінші сентябрьде басталатынына қарамастан, қолына еңбек құралын ұстай алатын балалардың үздіксіз екі ай бойы совхоз күрішін жинауға ат салысып, сонан бірінші ноябрьде ғана оралған кезі. Осы дағдылы жұмыстың ақыры әманда қорытынды жиналыспен аяқталатын әдеті бойынша беделді ұстаздармен қатар, арнайы шақырылған көптеген ата-аналар мектепте бас қосты. Жиналыста мектеп директоры Сәрсенов әуелі жақсы жұмыс істеген оқушылар атына жылы-жылы лебіздер айтып, мақтау қағаздар тапсырды. Ізінше қоғамға қол ұшын бермейтін, өмір мен еңбекті

байланыстырудан сырғақтап қашып жүретін шәкірттердің бары да ұмыт қалмай, ондайларға түрлі шаралар белгіленді. Талай оқушы кінәсін мойнына алып көзіне жас ірікті, небір сырбаз ата-ана балалары үшін қызарып кешірім сұрады. Осымен жиналыс аяғы дөңгеленіп тәмамдалуға тақалғандай еді, Азамат алдыңғы қатарда отырған біреудің тосындау қимылдап, орнынан көтеріліп жатқанын аңғарып, жалт қараса, кластасы Қапан екен. Ол ащылау бір дауыспен асығыс:

- Ағай, - деп шаңқ ете қалды. - Әлгі сіз оқыған орақ оруға қатыспай қалғандардың толық тізімі ме, әлде басқа да бар ма?!

Үстіне қызыл шұға жапқан төрдегі ұзынша столға қаздай тізіле жайғасқан үлкендердің қақ ортасын ала отырған толық денелі, ақ сары өңді директор мына шәкіртінің батылдығына таңданатындай, Қапанға тесіле қарап алып:

- Неге болмасын, - деді. - Басқа сұрағың жоқ па?

 $\mathbb{R}$ or.

- Онда отыра бер орныңа. Бәрі де ретімен айтылып келе жатқан, асықпағанда былайша да еститін нәрсең ғой... Айналайын, бізде ескерусіз ештеңе қалмайды. Қалдыруға тиіс те емеспіз. Ол жайында хабар жасауға оқу ісінің меңгерушісі Нұралиев жолдас дайындалған. Ендігі сөз соған беріледі.

Орта бойлы, дембелше қара кісі Сәрсенов иек көтерген жаққа қарай жорғалай жүгіріп барып мінбеге көтерілді. Соңында қуғыншысы бар жандай, қолтығына қысқан қара папканы алдына абыр-сабыр асыға жайып үлгерер-үлгерместен ізінше дәлелді себептермен күріш жинауға бармай қалғандардың тізімін шұбыртып оқи бастады. Тізім ішінде Мақсат Сүйеубаев пен Төлеутай Жүрімбаевтардың аты-жөні де жүр екен. Сол сәт Қапан қайтадан орнынан атып тұрып:

8

- Қалайша сіз Жүрімбаевты... - деп қайталап сұрады. -Қалайша сіз Жүрімбаевты дәлелді себеппен жұмыстан қалды деп айтып тұрсыз?!

Нұралиев «Бұл қайдан шыққан мықты» дегендей, мінбеден төмен қарай еңсеріле ежірейіп:

- Қолында дәрігердің анықтама қағазы болса, дәлелді себеппен қалды демегенде не деуге тиіспін. Сенбесең, міне! - Ол алдында жатқан папканы сапырылыстыра ақтарып, онан бір бет қағазды суырып алды да, залдағыларға алыстан жағалата көрсетіп, жеңімен бос ауаны сызып өтті. - Дәрігер «ауыр еңбекке жарамайды» деп жазған. Бірақ Қапан:

### ШЫҒАРМАЛАРЫ

- Ендеше Жүрімбаевтың балаларға: «Сендер жұмыс істеп жүргендеріңде, мен көрші совхозда тұратын нағашы ағамның үйіне барып демалып қайттым. Кетерде нағашым таныс дәрігеріне өтініш жасап, анықтама алып берді» деп мақтануын қалай түсінеміз? Сонда оның кімді алдағаны?! – деп алған жауабына қанағаттанбайтындығын аңғартты.

Жиналған жұрт шәкірт баланың ұстаз алдында бұлайша қасарысуын күтпесе керек, бір сәтке залдағы ата-аналар да, оқушылар да гулей бастап еді, соған ызаланғандай мінбеде тұрған Нұралиев:

- Онысын мен білмеймін, шырағым, естіген емеспін. Менің білетінім – мына, қолымдағы қағаз ғана, – деп кекірейе қалып еді, Сәрсенов оған «мінбеден түс» дегендей ишарат жасады. Сосын қолындағы жуан қызыл қаламның түбімен столды тық-тық қағып:

- Бозтаев, - деді Қапанға. - Әрине, сен екі ай бойы жұмыс істеп қайттың, онан бәріміз хабардармыз. Басқа құрбыларыңның кемшіліктеріне кешірімсіз қарауың да жақсы қасиет. Дегенмен біздің дәрігер жасаған қорытындыға қарсы шығуға қақымыз жоқ. Оны сен түсінуге тиістісің.

- Сонда қалай, ағай! Дәрігердің берген жалған қағазымен кісінің жазадан құтылып кетуіне болатыны ма?!

Сәрсенов Қапанды жаңа көріп тұрғандай, бірмайдан аңтарыла қарап қалды. Артынша оқушылардың күбір-сыбырының көбейіп бара жатқанын аңғарып әрі өздері үйрететін уағызға мүлде қайшы пікірден ұстаз беделін арашалап қалу қажеттігі есіне түскендей:

 $-\Theta$ рине, олай емес,  $-\theta$ деді бұрынғысынан шапшаңдау сөйлеп. - Әрине, олай емес. Бізде, біздің қоғамда жазықты еш уақытта жазасыз кетпейді. Сен айтып тұрған нәрсені біз әлі анықтаймыз. Егер расталса, онда Жүрімбаевты ешкім де маңдайынан сипай қоймас. Ал анықталмаса... – Ол алдында жатқан қағазға еңкейіп, шамасы, Қапанның атын оқып алса керек. - Анықталмаса, Қапан, сен де ұятқа қалатыныңды ұмытпа. - Түсіндім, ағай, - деді Қапан енді бұрынғыдай өжеттікпен жұтынып. өршеленбей, көңіл босаңсытқан кісіше булыға Бірақ қалай десеңіздер де естіген құлақта жазық жоқ. Тіпті мен мұны Жүрімбаевтың жұмысқа бармай қалғанын мін санап емес, жалған қағазбен жауаптан құтылып кеткісі келетініне шыдамай айтып тұрмын. Ол нағашы ағасының үйінде демалып жатқанда, біздер тізеден су кешіп күріштікте жүрдік. Күздің қыраулы шағында жалаңаяқ су кешу кімге оңай?.. Қазір соның

1999年,我们在我们的人们的一个人,我们在我们的人们的时候,我们的人们的生活都是一个

салдарынан біраз бала ауырып, мектепке келе алмай жүр. Оның үстіне, міне, бір тоқсан бойы сабақ оқыған жоқпыз... - Қапан сөзін аяқтай алмай, жылап жіберді.

Төрде отырғандар өзді-өзі күбір-сыбырға көшті. Олары алдыңғы қатардағы Азаматқа ап-анық естіліп жатты.

- Ойбай-ау, мынау тағы да науқастанып қалған ғой.

- Көптен сырқаты бар жетім бала не деп тұрғанын өзі де білмейді.

- Бірді айтып бірді шатады.

- Қой, онда тездетіп жиналысты жабық деп жариялайық...

Жиналыс аяқталып, балалар кластарына тараған соң да Қапан айтқан сөздер Азаматтың құлағынан біразға дейін кетпей-ақ қойды. Тіпті, сабақ үстінде де қайта-қайта есіне түсіп, мазасызданумен болды. Рас, Азамат Қапанның неге жылағанын, ұстаздардың оның ауру екенін қандай себептермен тілдеріне тиек еткендерін түсінбеді. Ал «Қапан жетім» дегенге келер болса, ол бүкіл ауыл адамдарына белгілі жай. Қапанның әкесінің кезінде шофер болғанын, баласы алтыншы класс оқитын көктемде қойшы үйін көшіріп жүріп, машинасы аударылып қазаға ұшырағанын бұл ауылда білмейтіндер кемде-кем. Онан кейін тетелес қарындасына суық тиіп шетінегені де, қазір анасы екеуі ғана тұратындары да баршаға аян жай. Тек соны үлкендердің әңгіме арасына қыстыра қоюының сыры неде? Азамат осы жеріне түсінбей, бір сәт пендешілікке бой алдырып: «Шындықты айтқаны үшін емес пе екен?» – деп күдіктенгенімен, артынша күпірлік жасағандай, ол пиғылынан тез арылуға тырысты. Қалай дегенмен де Қапанның басқалар тура айтудан тайсақтайтын жайды ашықтан-ашық көпшілік алдына жайып салуы Азаматты қатты тәнті етті. Сол тәнтілік сезімі жиналыстан кейін де аяқси қоймады. Қайта көңілінің іштей жақындасуды, жанасуды қалайтынын аңғарды. Тек бұрыннан аралас-құраластығының жоқтығы қолбайлау жасап, пәйітін келтіруді сабақ соңына қалдырумен шектелді. Тіпті, асыға күткен ақырғы қоңырау соғылып, оқушының көпшілігі асығыс үйіне кетіп жатқан кезде де Азамат сол ниетпен әлдебірдеңелерді дәптеріне шұқшия жазған Қапанды күтіп, кластан Төлеутай үшеуінен бөтен балалар түгел шығып біткенше кідірді.

Әдепкіде Азамат Төлеутайдың неліктен айналсоқтап жүргеніне онша мөн бере қоймаған-ды. Тек сонан Қапанға қарай беттегенде ғана, оғаштау қимылынан іш тартып, орнынан көтерілді.

Сөйткенше болмай, Төлеутай Қапанның партасының үстінде жатқан кітаптың шетінен ұстап, тақтаға қарай зымырата лақтырып та үлгерді. Қапан әдепкіде ұйқысынан шошып оянғандай, апыр-топыр орнынан ұшып тұрғанымен қарсы алдындағы жараған бураша шабынған Төлеутайды көріп, әлдекімнен жәрдем күткендей, жан-жағына жалтақтай бастады. Бағанағы жиналыс кезінде көп кісі тілінің үстіне салуға сақтанатын ақиқатты қаймықпай айтқан оқушының енді әншейінде өзге кластастары көзге іле бермейтін, үлгерімі нашар Төлеутайдың алдында әпсәтте мүсәпіршілік күйге түсуі Азаматты қайран қалдырып, амалсыз әрекетке баруға итермеледі. Сонан соң Төлеутайға:

- Көтер кітапты! - деді қабақ түйіп. - Кешірім сұра!

 $\text{Hox}!$ 

Азамат Төлеутайдың жүзіне қарап еді, әншейінде сабаққа қатысты мәселеде мүләйімси қалатын мүсәпіршілігін мүлде ұмытқандай тұлданып алыпты. Нақ қазір неден болса да тайсалар еместей.

- Алдымен өзгенің басын әңгімеге шатпай, жайына жүріп үйренсін.

- Сонда сен басқаларға «аузыңа құм құйып, үнсіз отыр» демекшімісің!

Азамат айтқандарын аяқ асты етіп, жалт бұрылып, есікке қарай беттеген Төлеутайдың артынан ұмтыла беріп еді, Қапан білегінен жармаса ұстап, жібермей қалды.

- Қайтесің ашуланып. Апамның сөзімен айтқанда, «мұндайларды төбелесіп жеңбейсің».

Сол күннен бастап Азамат Қапанның өзіне жақындасқанын теріс санамады. Ұшырасса-ақ бітті, бірімен-бірі оп-оңай шүйіркелесе кетеді. Оқу кезінде қай класқа көшсе де, бұрын

барғаны – екеуі қатар отыратын партаны иемденіп әбігерге түседі. Сабақтан соң есебін тауып қайта кезігудің амалын қарастырды. Көп жағдайда екі үйге кезек қонып, сабаққа бірлесіп дайындалады. Күзде күріш оруға бара қалса, бір қоста қатар жатып, қыста бақташыларға қора тазартуға көмекке шықса, бір топқа бөлінді. Жазғы демалыста қолы қалт етсе-ақ бітті, Азаматтың екі аяқты «Восход» мотоциклімен ауыл ішін ала шаң етіп, Қопалы көлінің жағасына барып серуендеді. Қопалы көлінің жағасында Азамат өзге жұрт біле бермейтін Қапан бойындағы өзгеше ерекшелікке куә болды. Рас, бұрын оның ауыл кітапханасындағы кітаптарды місе тұтпай, аудан

орталығынан алдырып оқитынынан Азамат та хабардар-ды. Кейкейде ғайыптан тайып бас қосқандар сол жайлы әңгіме ете қалса: «Отбасында бар-жоғы екі-ақ жан. Басқалардай басынан асып жатқан не шаруасы бар олардың? Азын-аулақ малын жайғаған соң шешесі ас ішіп, аяқ босатып, баласы қағаз парақтамағанда ай қарай ма ол шіркіндер? - деушілер де табылатын. - Қайткенде де әкесіз жетім бала қайбір қыр асып, қамал бұзар дейсің. Оқып-оқып қалады да далада».

Бұрын осындай сөзден кейін Азаматқа Қапан босқа жанталасып, текке еңбектеніп жүргендей көрінетін. Бірақ бұл пікірін Азамат Қапанмен жақындаса келе мүлде өзгертті. Қайта бір класта қатар жүрген баланың қаншалықты рухани байлықты бойына сіңіріп үлгерген ұсынақтылығын сезінбеген өзінің аңғарымсыздығынан қысылды. Сөйтсе Қапан батырлар жырынан бастап, қазіргі кейбір таңдаулы ақындардың туындыларына дейін жатқа білетін құнтты жан екен. Тіпті, келе-келе Азамат іштей Қапан оқып үлгермеген дүние жүзі классиктерінің шығармалары аз деген қорытындыға келді.

Осылайша екеуі сегізінші класты бітіріп, осылайша тоғызды тауысып, онға қарай қадам басты.

Оныншы класс оқушылары күріш жинаудан босатылатыны себепті бірінші сентябрьден бастап партаға отырған Азамат бір тоқсан бойы Қапан екеуінің сөйлесіп, сұхбаттасқаны аздық еткендей, каникулға шыққалы бергі бір-бірімен жолығыспаған екі күн екі айдай көрініп, оның үйіне қарай дедектеп келе жатты.

Бұл шақтарда досының анасы жұмыста жүретінін, үйінде бөтен бейсеубет жан болмайтынын жақсы білетін Азамат бір нәрседен қалып қоятын кісіше ішке асығыс енді, енгенмен бұрынғыдай еркінсіп төрге озбай босаға жақта селтиіп тұрып қалды. Сөйтсе жүздескенше асығып, алып ұшып жеткен Қапаны әлденеден қашып құтылудың амалын қарастырған адамша ауызғы бөлменің қаракөлеңке бұрышында бүрісіп отыр. Ол бейне есіктен енген әлдеқандай төтеннен бас салатын қара күш иесі емес, көдімгі өз досы Азамат екеніне енді ғана көзі жеткендей орнынан апыл-ғұпыл ұшып тұрып, жанына жетіп келіп, ай-шай жоқ білегінен тас қып ұстап алды да, жетектей жөнелді. Со күйлері екеуі іркес-тіркес төргі бөлмеге кірді. Қапан енді Азаматты тастай салып, бұрынғы әдетінен мүлде жаңылғандай, досына орындық та ұсынбастан, терезе алдындағы нән сандыққа қарай беттеді. Аузын ашты. Ішіне кеудесімен сүңги еніп біраз

әуреленіп, газетке оралып белінен жіппен шандып байланған әлденені сыртқа алып шықты да:

- Азамат, мынау кезінде көкем ұстаған аңшы кездігі еді, деді. – Мен үшін қимас мүлік. Ауырғанға дейін әкеге деген сағынышты басу үшін жастығымның астына тығып қойып ұйқтайтынмын. Онан бері менің еркімнен тыс талай нәрсе өзгерді... Енді соны саған берейін деп тұрмын.

- Жо-жоқ, ол не дегенің, Қапан! - Азамат қарсылық есебінде алақаны жазылған екі қолын бірдей алға қарай қайқайта соза түсіп, кейін шегінді. - Әкеңнің көзін көрген мүлікке қызығатын мені бір қорқау көргенің бе бұл, алмаймын.

- Азамат, түсінбей қалдың. Мен мұны саған сыйға емес, сақтауға аманат ретінде тапсырғалы тұрмын. Кейін сұрағанда өзіме қайтарасың. – Қапан кенет өз-өзімен сөйлесіп кеткендей мұңлы бір сезімге беріліп, – көптен бері көзге түспегенге апам біреуге беріп жіберген шығар деп ойлайтынмын, - деді. - Әнеугүні тоңған соң, жылы киімдерімді іздеп, сандықты ақтарғам, сөйтсем қолыма алдымен мынаның іліге қалғаны. Ішін ашсам, өзіме таныс аңшы кездігі. Зәрем ұшып кетті. Қайта орап орнына салғанша асықтым.

- Неден?! - Азамат Қапанға таңдана қарады. - Кездіктен бе?!

 $-$  Иә, кездіктен.

- Түсінсем бұйырмасын.

- Оны өзім де сезем. Бірақ саған түсіндіре бастасам уақытты ұзатып алуым мүмкін. Апам болса, сәлден соң жұмыстан оралуға тиіс. Ал мен сонан бері оңаша үйге бас сұғудан сескенетінді шығардым. Әсіресе, түнемелік осы жаққа көзім түссе, жаным туршігеді. Түршіксе де апама сездірген емеспін. Онсыз да қамкөңіл байғұс жасып қалар деп қаймығам. Мынау апам жоқта жасап жатқан амалым. Ол кісінің әзірге білмегені мақұл. Білсе ренжуі мүмкін. Әрине, қазір сен түкке де түсінбей таңырқап тұрсың. Сонда да болса менен ештеңе сұрама. Мүмкін білетіндерден естірсің, есітпесең реті келгенде бәрін өзім айтып беремін. Тек әзірге қинама. Азамат досының өтінішін орындағалы үнсіз қол созып еді, алақанына сап-салмақты бірдеңенің сылқ ете қалғанын сезді. Сезген бойда-ақ аманатқа алған мүліктің бүтіндігін, әрінің, ажарының мөлшерін, бітім-пішінін куәға тартатын үлкендердің кәнігі жол-жобасымен әлгі орамды стол үстіне қойып, беліне байланған жіпті шешу ниетімен шиеленіп қалған түйініне тырнақ сала бастаған. Қапан:

 $\pmb{\theta}$ 

- Не істейін деп жатырсың? - деп дауыстап қалды да, ілешала өзін-өзі зорлап сәл жұмсару ырымын жасады. - Азамат, үйіңе барғасын не қылсаң да еркің, тек бұл жерде орауын жазбай-ақ қойшы.

Амалы таусылған Азамат қағазға оралған кездікті қолтығына қысып, есікке қарай беттеді. Көшеде келе жатып досының бұрынды-соң істемеген әдетін істеп, өзіне аманат тапсыруына қайран қалумен болды. Оның аңшы кездігінен иманы ұша қорқатыны да, тіпті әлгіде шыр-пыры шығып орамды аштырмауы да келіссіз бір жасанды әрекеттей сезінді.

Азамат өз бөлмесіне енсімен, дос аманатының не нәрсе екенін білуге асықты. Жібін шешіп, қағазын жазса, дүкендерден талай көріп жүрген қара мүйіз сапты аңшы кездігі екен. Біраз ұсталғандықтан ба, әлде күтімсіздіктен бе, қарысқа жуық жарқыраған жүзінің ұшына таманғы бармақ басындай жерін тот шалыпты. Азамат онан әрі қызықтап отырмай, бұрынғысынша қайта орап, белінен жіппен шандып байлады да, кітап жиналған текшеге қоя салды. Сосын-ақ бойын билеген таңырқау мен таңданудан әп-сәтте арылып, үй тірлігінің басқа кәкіршүкіріне араласып, ол жайында ұмытып та кетті.

Кейін оқтын-оқтын ойына кездік оралғанда, Қапанның сол күнгі әлгі ерекше мінез өзгертуінің сырын сұрауға нешеме рет оқталғанмен оңтайлы сәтін келтіре алмай-ақ қойды. Ал біртебірте уақыт ұзаған сайын ол әрекетін – қазымырлыққа саярдай көріп жүргенде, қылышын сүйретіп қыс жетті. Даланы ақ қар бүркеп, сақылдаған сары аяз бет шымшыды. Оқушылар аңсай күткен қысқы каникул көрген түстей зулап өте шығып, қайтадан сабақ басталды.

Тағы бір оқу күнін артқа тастап, мектептен оралған Азамат

бөлмесіне енсе, анасы Қапанның аманатын тауып алып, газетін жазып, кездікке шошына қарап отыр екен. Ол:

- Балам-ау, мынау не керемет? - деп таңырқай сұрады. Азамат сонау күзде Қапан жасаған өтінішті қысқаша баяндап берді. Анасы сәл сабасына түскендей сабырлы үнмен: - Балам, мен білсем, бұл жерде түсініксіз бір сыр бар екен, деді. – Әйтпесе әкесі ұстаған нәрседен ұлы безе ме?! Тіпті, ұлы безінгенде де бәрібір пірі тұтынған қадірлі мүлікті зайыбы қастерлесе керек-ті. Ал зайыбы қадірлесе, ол бейшара ұшты-күйлі жоғалған кездікті үй ішінің астан-кестеңін шығарып іздеп жүр де. Мүмкін, досың да ендігі өз пікірін өзгерткен болар... Балам,

білген кісіге аманат жолы ауыр. Үйге бас сұққан біреу қызығып қолына ұстап кетсе, өкініші оңай тимейді. Ақылымды алсаң, мынаны иесіне апарып бер. Тағы да өтінер болса, амал кәне, қайта алып келерің тұр ғой онда.

Азамат анасының орынды ұсынысын екі еткен жоқ. Ертесіне-ақ газетке оралған кездікті кітаппен қоса құшақтап мектепке барды. Бірақ класқа енген бойда Қапанға: «Мә!» деп қолына устата салудан тайсақтап, сабақтың соңын тосты.

Соңғы қоңырау соғылып, балалар үйіне қайтар кезде ғана Қапанның аманатын өзіне қайтару ниетімен парта текшесіне қол жүгіртіп еді, іздеген нәрсесін таппады. Қысылғаннан маңдайынан мұздай тер шыға бастағанын аңғарды. Есік алдында өзін тықырши күтіп тұрған Қапанның бетіне тік қараудан жасқанып, жоқты-барды сылтауратып, үйіне қайта беруін өтініш етті де, өзі жалғыз қалып, класс ішінің астан-кестеңін шығарып кездікті іздеуге кірісті.

Бірақ дос аманаты сол жоқтан әлі жоқ. Осы бір күтпеген ыңғайсыздық Азамат қабырғасына аяздай батқаны сонша, сол күннен кейін қылмыс жасаған адамдай Қапанмен әңгімелесу∹ ден қашқақтайтынды шығарды. Ал бір-біріне тік келіп, көз ұшырастыра қалса әне-міне кездігін сұрап қалардай, ұяттан төбе құйқасы шымырлады. Тек, абыройға қарай, Қапан аманатың ұмытқан жандай бір рет те ауызға алмай жан сақтап жүрді.

Әдепкіде соған да шүкіршілік ететін Азамат келе-келе бой үйретіп, кейін мүлде көңілдегі күдіктің көмескілене бастағанын байқады. Бұл Азаматтың Қапанмен бұрынғы достықтарың іліксіз қайта жалғастыруына, кластағы сабаққа еркін қатысуына септігін тигізді.

Мектептегі ұзақ үзілістің қоңырауы соғылып, балалар таза ауа жұтқалы сыртқа ұмтылған. Күткендеріндей-ақ дала майтоңғысыз жылы екен. Аула іші оқушылар табаны таптаған қардан көктайғақ. Балалар бірге шыққан қыздардан бөлініп, бірін-бірі итермелеп, бірін-бірі сүйрелеп, ашық спорт алаңына қарай жөңкілді. Әлде күні ертең күтіп тұрған сегізінші март мерекесінің желігінен бе, әлде ауа райының әсемдігінен, әйтеуір, әдеттегі сергу-серпілудің арты бірте-бірте алыс-жұлысқа ұласып бара жатты. Азамат дүрмекке ілесіп, алаңға жақындауын жақындағанмен ойынға араласпай шеттеңкіреп барып аялдады. Сөйтсе таңдаған жері Балсаяның жаны екен. Сол сол-ақ, кенет әлдекім жауырын тұсын бүре уыстап алды да, қос қолымен қабат итеріп дедектете жөнелді.

∕ ijJ

- Ә-ә, Балсаяның қасына ендігәрі жолайсың ба?! - деп репетсіздеу күлетіндей ме, әлде кіжінетіндей ме, әйтеуір, жақтырмайтынын аңғартып-ақ бағатындай. Әдеттегіден өзгешелеу естілгенімен дауыс мақамының жұрнағынан-ақ Төлеутай екенін бірден біле қойды. Бұрынды-соң жағаласпақ түгілі жанына жақындаудан қаймығатын кластасының табан астында батылдық танытуына таңырқағанмен, оны талдап жатар уақыт қайда? Қалайда құлап қалмаудың қамымен кегежектей сіресіп бақты. Артынан мұрша тауып:

- Қойсайшы, Төлеутай! - деп өтініш жасап көріп еді, қарсыласы тыңдайтындай сыңай танытпады. Қайта бұрынды-соң бойында жоқ өжеттік байқатып, Азаматтың қашқалақтауын шыбын шаққан құрлы да көрер емес. Үзіліс басталып партадан ұзайтын мүмкіндік туса-ақ бітті, шұбатылған ұзын қайыс бауынан мойнына іле жүруді ұмытпайтын «Зенит» фотоаппаратының салақтап, төсіне сарт-сұрт ұрғанына да қарамастан жанталаса қимылдап, жалтарып кетуге жол берер түрі жоқ.

Амалы таусылған Азамат енді айлаға көшүге мәжбүр болды. Осы ниетпен ол әуелі сәл жұлқына ілгерілеген, топшылағанындай-ақ өз екпінін тоқтата алмай көктайғақ үстімен сырғанай жөнелген Төлеутайдың уысынан оп-оңай босанып алды. Енді байтал түгіл бас қайғы, құлап қалмау қамымен беті ауған жаққа қарай қалт-құлт дедектеген қарсыласының осал сәтін пайдаланып қалғысы келгендей, оң аяғымен тірсегінен қағып та үлгерді.

Азаматтың ойы діттеген жерінен шығып, Төлеутай тепетеңдігін тез жоғалтты. Тіпті, қос қолымен төрт тағандай жер тіреп құлап бара жатты. Аяқ-қолы шашылып, репетсіздеу қимыл жасаған кластасына анадай жерде қызыққа қарап тұрған бір топ қыз жамыраса күлді. Азамат сонда ғана қызбалыққа са-

лынып, оны көп алдында ыңғайсыздыққа ұшыратқанын ұқты. Десе де, қашан да өзі суқаны сүймейтін баланың тосыннан келіп талақтай жабысқанын жақтырмай, енді бұл жерден тез қара батыруды мақұл санап, мектепке қарай беттеді. Бірақ тағы да желке тұсынан тапырақтай шыққан аяқ дыбысын естіді. Бұл жолы оның кім екенін айтпай-ақ біліп, жалт қарап еді, сөйтсе күткеніндей-ақ ентелеп келіп қалған екен. Азамат жалтарып үлгере алмады; әйле-пәйлеге келтірмей ту сыртынан қаусыра құшақтаған қарулы қолдың қармауына ілігіп, табаны жерге тимей шыр көбелек айнала бастады. Мына екпінімен тоң үстіне қатты құласа, бір жерін сөзсіз майып етерін сезген Азамат жандәрмен арпалысып, Төлеутай қалай лақтырса да денесімен емес, аяқпен тік түсуге тырысты. Қапы қимыл қашанда сан соқтырмай қойған ба, қауіптенгеніндей-ақ табаны мұзға тайды. Тізесі бүгілді. Қарсыласының мүлт кетер сәтін күткен Төлеутай иіні келген мүмкіндікті қалт жіберген жоқ. Табан астында бұрынғыдан да бетер құтырынып, шатқаяқтап қалған Азаматты жағасынан тартып шалқасынан түсірді. Азамат енді екеуінің тайталасын сырттай бақылаған балалар мен қыздардың Төлеутайға емес, өзіне шуласа күліп қарық болып жатқанын естіді:

- Төлеутай жықты!
- Төлеутай жеңді!
- Жарайсың, Төлеутай!

Мерейі асып, өзгелерден марапат сөз естіген Төлеутай мүлде желпіне елеріп кетті. Әлгіде ғана мойнында салақтаған фотоаппаратты енді қолына қос қолдай ұстап алған. Топ алдында жалақтаған кәнігі репортердің қимылын оғаштау бір жүрісімен қайталап, сонысымен құрбыларын күлкіге қарық етіп, сартсұрт Азаматты қайта-қайта әр қырынан суретке түсіріп, әрліберлі ойқастап жүр.

Азамат жығылған жерінен тұрып жатып байқаусызда абыройсыздыққа ұшырағанына іштей ызаланғанымен, тірі пендеге тіс жарып тіл қатпады. Өйткені, нақ қазір топ арасынан жырылып шығып, қолтығынан демей қоятын ешкімнің жоқтығын аңғарды. Қайта қашанда еңсесі биік құрбыларының аласарған тұсын көруге құмар біразы іштей шоқ-шоқтап, желпініп қалған тәрізді. Тіпті, олар әншейінде Азамат шығарып келген алгебра есептерін көшіріп алғанша емізіктенетіндерін де естерінен шығарып, мүлде танымайтын әлдекімнің мүлт кеткенін сырттай қызықтап тұрғандай жырқ-жырқ етеді.

Мына көріністен онсыз да жабырқаулы Азамат көңілі онан әрі жабыға түсті. Кенет: «Апам сырқаттанып жатыр еді», – деп ертеңгілік сабақтан сұранып, үйіне қайтқан Қапанды есіне алды. Осыдан кейін ғана аяғына мініп, қар жұққан киімдерін қақты. Сөйтіп жатып: «Қапан осындайда қолтығымнан демер еді-ау» деп ойлады. Тағы да «Төлеутайдан есе қайтарудың орайы осымен бітпес» деп өзін-өзі жұбатты. Сонан соң қоңырау даусын ести салып мектепке қарай сыпырыла жылыстаған балалар соңынан ерерін де, ермесін де білмей дағдарып тұр еді, бағанағы орнында қаққан қазықтай қалшиған Балсаяның енді өзіне қарай беттегенін көрді.

### 2-0035

- Азамат, - деді ол жанына жетер-жетпестен сыбырлап, ренжімей-ақ қой. Ол сенің абайсызда табаныңның тайғанын пайдаланды. Жүр, сабаққа барайық.

Азамат қыз соңына ілескенмен, ғұмырында алғаш рет бұрынды-соң бастан кешіп көрмеген ыңғайсыздықты сезінді. Сабақ үстінде өз-өзіне ызаланып, іштей ширығып отыра алмады. Қатарынан екі жыл бойы жазғы демалыста аудан орталығында тұратын немере ағасының үйінде болып, еркін күреске қатысып үйренген әжептәуір тәсілдерінің бірде-бірін қажетті кезінде қарсыласына қолдана алмағанына өкінді. Сосын сол жанын жегідей жеген өкініш пен ыңғайсыздықты жеңілдететін, іштегі шерін тарқататын адам іздейтінін аңғарды. Бөлки, сондықтан ба, партада орнығып отырып, ұстаз түсіндіріп тұрған сабақты үғып алу орнына: «Егер бүгін Қапанның апасы ауырмағанда, ол Төлеутайдың әділетсіздігін бетіне басар еді-ау» деп қамықты.

Азамат мектептен шыққасын да Қапанның ұзақ үзілісте қасақана болмай қалғанына қатты қамықты. Үйіне жеткесін де табалдырықтан ішке аттар-аттамастан әкесінің көршілес совхоздағы наусқастанып жатқан немере ағасы Қыпшақбайдың халжайын біліп қайтуға жұмсағанына лажсыздан көніп тұрып, мектептен Қапан сұранып кеткен күні өзіндей баладан тізе бүккеніне іштей уайымдаумен болды.

Сегізінші мартты әкесінің жұмсауымен көрші совхозда өткізген Азамат үйіне түн ортасы ауа бір-ақ жетіп, тоғызы күні сабақ арасында Қапанмен айызым қанғанша сөйлесермін деген

үмітпен мектепке барған, бірақ тізім тексерген мұғалімге сол жақтан келетін оқушылардың бірі Қапанның сырқаттанып қалғанын хабардар етті.

Азаматтың бір таң қалған нәрсесі әншейінде сабақтан қалмайтын Төлеутай да класта жоқ екен.

Азамат үзіліс кезінде класс оқушыларының арасында гулеген әңгіме барын аңғарды. Шет жағалап тыңдап байқаса, бәрінің де аузында жүрген өңгіме: сегізінші март мерекесіне арналып өткізілген кеш соңының мектеп оқушылары үшін абыройсыздықпен аяқталғаны. Совхоз клубында Жүрімбаев Төлеутайдың тракторшы жігітке пышақ ала жүгіріп, оны жұрттың жібермей

устан қалғаны, ішінде Қапанның да бар болғаны; түн ортасында, әлгі тракторшы жігіт үйіне, Төлеутайдың әкесі Жүрімбайдың: «Қол сынса жең ішінде, бас жарылса бөрік ішінде» деген емес пе атам қазақ; ағайын, жабулы қазан жабулы күйінде қалсын, елге дабыра етпей-ақ қояйық», – деп өтініш жасап барғаны, оған тракторшы жігіттің көнбегені. Ал оның ертесіне жәбірленушінің совхоз басшыларына шағым жасағаны...

Азамат сөз байыбын бағдарлап қараса, шатақтың шығуына әлгі тракторшы жігіттің Балсаяны биге шақыруы себепші болыпты. Соны естуі мұң, сабақ соңынан тағаты таусылып әзер жетті. Ал мектептен босасымен көше бойлай жүгіріп, өз бөлме $\tau_0$ сінен бір-ақ шықты. Сумкасын тастап үлгірер-үлгірместен қайтадан тысқа беттеді. Бағдары - Қапанның үйі. Мақсаты - өзі жоқта клубта болған қақтығыстың мән-жайын құлағымен толық есту.

Албар ішінде мал жайғап жүрген қырықтар шамасындағы, ақсары өңді Қапанның анасы - Мүнирамен әдеттегісінше сыпайы ғана сәлемдескен Азамат бұрынғы дағдысы бойынша кідіріссіз тамға қарай беттеді. Сол екпінмен сыртқы есіктің тұтқасын ұстап, сол екпінмен қашаннан өзіне таныс шағын шоланнан өтті; дәлізбен бойлай жүріп барып, ауызғы бөлмеге бас сұқты, іштен ешкімнің көрінбегеніне таңырқады.

Кенет төргі бөлменің ашық есігінен ағарып көрінген төсектің. торы рабайсыз шоршып түсіп, әп-сәтте қайта тыныштала қалды. Азамат солай қарай беттеп, табалдырыққа аяқ сала берген. Сол сол-ақ, Қапан темір торлы кереуеттің болат сымнан ширатылып жасаған төсек астындағы арқауын бір-бірімен сақыр-сұқыр шайнастырып, басын қақшаң еткізіп көтеріп алды да, көз ілеспес шапшаңдықпен аяқ-қолын бауырына бүрістіре жинап, қабырғаға қарай құйрығымен ысырыла түсті. Сонан соң:

 $-$  Апа! – деп бөлме ішін жаңғырықтыра айқайлап жіберді. – Апа, келді ол, келді!

 $\mathbf{I}$ 

Қапанның өң-түссіз қалш-қалш еткен түрінен шошынған Азамат не істерін білмей сасқалақтап кейін қарай шегіншектей беріп еді, сырттан жан ұшыра жүгіріп Мүнира енді. Ол артындағы жабылмай қалған есікке де қарамай, бейне отқа ұмтылған көбелектей баласының қасына жетіп барып:

– Не, жаным, мені шақырдың ба? – деп өбектеді. – Төсегіне жата ғой, құлыным.

- Әне, әне, апа, келіп тұр ол! - Қапан оң қолының сұқ саусағын шошайта ілгері созып, Азаматты нұсқап, сол алақанымен бетін басты. - Ұсташы, маған жібермеші!  $\sum_{i=1}^n \frac{1}{i!}$ 

- Кімді айтып тұрсың, балам-ау, бұл өзіңнің досың емес пе? – Мүнира жақ жүні үрпиіп, құты қашқан жанындағы балаға қарады. - Айналайын, бермен келші, қорықпа... Шамасы, досың сені танымай отыр.

«Есі ауысқан, бір нөрсенің шалығы тиген. - Азамат өз ойынан өзі қорқатындай дыбысын шығармаса да, ептеп еріндерін жыбырлатты. - Кету абзал бұл үйден, безу керек». Бірақ неге екені өзіне де белгісіз - ашық тұрған есікке қарай емес, Мүнираның нұсқаған тұсына қарай ілгеріледі. Ал саусақтары арасынан сығалаған Қапан жанына жақындаған Азаматты, шынында да енді ғана шырамыта бастағанға ұқсады. Тіпті, бірте-бірте жүзін жылытып, бетіне тұтқан алақанын сырғытып төмен түсіре бастады да, ізінше кереуеттің темір торын шиқылдата селкілдетіп күлді келіп, күлді.

- Азамат, хи-хи-хи-ха-ха, ха-ха-ха! Айтпақшы, Азамат екенсің ғой, ха-ха-ха! Апа, сіз білесіз бе, бұл Төлеутайдан қоркатын Азамат екенін!

Досы болса да бұрынды-соң ғұмырында кездестіріп көрмеген оғаш сырқаттыдан үрейі ұшқаны сондай, безе қашуға сылтау таппай, жіпсіз байланған Азамат кенет намысын жалын шарпып өткендей:

- Жоқ, мен ешкімнен де қорықпаймын, – деп күбір ете қалды. Ешкімнен де қорықпаймын.

- Жасырады, апа, өйткені бұл да Балсаяны сүйеді. Сөйтесің ғой, ә? Иә, сөйтесің... – Жалт қараған Қапан бейне досының жанын ауыртатын сұрақтан ләззат алып отырған жанша түкірігіне шашалғанына да қарамай, сөйлеуін бір сәтке де тоқтаткан жок. Сіз білесіз бе, апа, Балсаяны Төлеутай да ұнатады... Оны мен де ылғи түсімде көремін...

Азамат осы кезге дейін Балсая жайлы тірі пенде түгілі өзі мой-

 $\frac{1}{\sum_{i=1}^{n} \frac{1}{\sum_{i=1}^{n} \frac{1}{\sum_{i=1}^{n} \frac{1}{\sum_{i=1}^{n} \frac{1}{\sum_{i=1}^{n} \frac{1}{\sum_{i=1}^{n} \frac{1}{\sum_{i=1}^{n} \frac{1}{\sum_{i=1}^{n} \frac{1}{\sum_{i=1}^{n} \frac{1}{\sum_{i=1}^{n} \frac{1}{\sum_{i=1}^{n} \frac{1}{\sum_{i=1}^{n} \frac{1}{\sum_{i=1}^{n} \frac{1}{\sum_{i=1}^{n} \frac{1}{\sum_{i=$ 

ындауға да именіп, кеудесінде ғана мұңлы бір сағынышпен, арманмен сақтап келген қасиетті құпиясы табан астында жалаңаштанып, ашылып қалғандай қысылды да; Қапанның да Балсаяны ұнататынын естіп, таңданатындай бір күйді бастан кешті де. Дегенмен, оның айтқандарын мұнан әрі тыңдай беруге төзімі жетпеді. Жалт бұрылып, дәлізге қарай жүрді. Осы бағытында тоқтау ойында да болмайтын, бірақ соңынан қалмай сырп-сырп еденге тиген етік ұлтанының дыбысын естіп амалсыз қайта кідіріп, кейін қарай мойнын бұрса, жобалағанындай-ақ ізіне ілескен Мунира екен. Әдеттегідей емес, байғұстың иіні түсіп, ұнжырғасы босап кетіпті. Ол Азаматтың қасына жете бере:

- Азамат айналайын, жас та болсаң жағдайды түсініп тұрған шығарсың, – деді көз жасына булығып. – Досыңның қазіргі сөзін көңіліңе ауыр алмай-ақ қой.

- Мен Қапанды ауру ғой деп ойламапем. - Азамат біреу естіп қоярдай сыбырлап қана тіл қатты.

- Ауырады, ауырғанмен көптен бері қайталамағасын жазылған шығар деп жүр едім.

- Бұрыннан осылайша сырқаттана ма?

- Иө, өкесі өлген жылдан бастап... - Мүнира жаулығының үшын көзіне басты. - Күзде мектеп балаларымен бірге күріш оруға кеткен. Осы арадан жиырма бес шақырымдай жерде жұмыс істеп жатқандарын еститінмін. Арада бір ай өткенде үш бала бірігіп қашып шығыпты. Айтпақшы, оны өзің де білетін шығарсың.

Азамат Қапанның әкесінің жазым болған уақытын ойша есіне қайта жаңғыртып алып:

- Қашан? - деп сұрады. - Алтыншы класта ма?

 $-M<sub>θ</sub>$ , сол жылы.

- Онда хабарсызбын.

 $-$  Естіген де емессің бе?

- Жоқ. Өйткені, біздерді алғашқы күннен бастап екі бөліп жіберген. Мен басқа бригадада жұмыс істедім.

- Ендеше, сөйтіпті. Кейін: «Неге ақылсыздық жасадың?» деп реніш білдірсем. «Сен түсімде жылап жүр екенсің», - дейді құлыным...

Мунираның айтуынша, үш бала қостан ұзай бере соңдарына түскен қараны байқап, оны қуғыншыға жориды. Не бары он үш жастағы бала ненің ретін білген? Айдалаға шығына безіп, сілесі қатып шаршаған соң бұта арасына кіріп тынықса, ұйықтап кетеді. «Қырсық қырық ағайынды» деген емес пе, бар бәле сол жерден жабысады. Бала алдымен жақын маңнан шыққан ащы дауыстан шошып ояныпты. Ал жатқан жерінен ұшып тұрғаннан кейінгі есінде қалғаны – өзі паналаған қорда бұтадан жиырма-отыз адымдай қашықтықта еңгезердей кісінің мылтық асынып тұрғаны. Кенет оның өзіне қарай жын қуғандай жүгіргені. Қалың жынысты салдыр-гүлдір қақ жарып тұп-тура жанына жеткені. Сонан соң ағараңдаған бір нәрсені бақырғанына қарамай тыпырлата құлағынан ұстап алып, беліндегі қынынан кездік шығарғаны... Қып-қызыл қанның батар күннің шұғыласына шағылысып дірдектеп аққаны...

- Не керек, сол күні бала бір нәрсе өкшелей қуып келе жатқандай алды-артына алақтап сүрініп-қабынып үйге әзер жетіп, қараңғы бұрышқа тығылған. Айтар сөзі «Ойбай, келіп қалды, апатай, құтқар!» Қайтерімді білмей жылап-еңіреп, мектепке бардым. Олар ауруханаға жатқыз деп шығарып салды. Онан шығып ауылдың дәрігерлеріне жолығып едім, ауданға жіберді. «Жазған құлда шаршау жоқ», сонда кеттім. Қаралы көңіл мен қасірет арқалап жүріп емдеткен болдым. Бала бір ай жатып, беті бері қарап үйге оралды.

Бағаналы бері Мүнираны үнсіз тыңдап тұрған Азамат кенет ішкі ойының иіріміне ілесіп, еріксізден-еріксіз:

- Түсіндім, - деді біреу естіп қоймасын дегендей сыбырлап. - Қапанның аңшы кездігінен неге қорқатынын енді білдім.

Сосын артынша, абайсызда дос аманатының құпия сырын ашып алғандай, енді Мүнира аяқ астынан күйеуінің көзін көрген қасиетті мүлікті қайтарып беруін сұрай қалса, нендей сылтау айтудың ретін қарастырып сасқалақтай бастап еді, бірақ абыройға қарай, ол Азамат сөзіне бөлендей мөн беріп жатпастан әңгімесін әрі қарай жалғастырды.

- Иә, иә, дұрыс аңғарғансың. Тіпті, сол жылдың өзінде ер кісінің қолына кездік ұстағанын көрсе-ақ бітті құты қашып, иманы ұша бастайтынын байқағанмын. Ондайда түнімен сөйлеп, еліре шошып мазасы қашатын. Дегенмен, рабайда демесең екінің бірі қолына кездік ұстай бере ме, келе-келе ол да ұмытылып, жазылып кетер деп үміттенетінмін. Міне, сонан бері аттай бес жыл өткесін барып кешелі бері ескі сырқатының сыр беріп қайталап жатқан түрі мынау. - Мүнира ана сәл кідіріп барып, сөзін сауалға ұластыра қайта жалғастырды. - Сен сегізінші март күні клубтағы кешке барып па ең?

- Жоқ. Қапан біздің үйге соққан екен, бірақ мені көкем көрші

совхоздағы науқастанып жатқан немере ағасының хал-жайын біліп келуге жұмсап жіберген.

- Абыройың бар екен. Ішінде болғанда балалықпен сенің де бір нәрсеге ұрынып қалуың мүмкін ғой. Жетісі күні өзім қатты тымауратып төсектен тұра алмай жатып қалғанмын. Құлыным маған жаны ашып сабақтан сұранып келіпті. Ертеңіне сөл жеңілденген соң баланы үйге қамай бергім келмей әрі мейрамды қатар құрбыларымен бірге тойлап, бой жазып қайтсыншы деген ниетпен клубқа жіберген өзім едім, сөйтсем сорға желпілдетіппін ғой... Жұрттан естуімше, құтырған балалар бір-біріне пышақ көрсеткен көрінеді. Ал сонан келгеннен бергі досыңның көрген күні өлгідей. Үйге сырттан қара енсе-ақ бітті, кірерге тесік таппай жанталасады.

- Неге емдетпейсіз? - деді Мүнираның ауру баласын бөлмеге қамап ұстағанын ұнатпайтындығын аңғартқысы келгендей Азамат. - Ауруханаға неге жатқызбайсыз?

- Ауыл дәрігерлері әлсін-әлсін келіп-кетіп жүр ғой. Айтатындары: «Бір жетіде тәуір болып кетеді». Ал басқа жаққа ұзатып емдетуге қазір менде үзжат жоқ. Сонымен жан тырнақтың ұшында өтіп жатқан бір өмір.

Қамкөңіл ананың көңіліне медеу боларлық басқа сөз таба алмаған Азамат сәл үнсіз қалып барып, қоштасу ырымын жасады. Сонан кейін ғана тысқа беттеуге мұрсат тапты.

Далада күн кіші бесінге таяп қалған екен. Әлі дайындалатын сабағы бары ойына түскен Азамат енді үйіне жетуге асықты. Жолшыбай әлгідегі Қапанның аз ғана уақыт ішінде мың құбылған кескін-келбетін көз алдына елестетіп, қайта-қайта денесі түршікті. Бұрын онымен бірге оңаша шыққан сәттерін есіне алып еді, төбе құйқасы шымырлады. Сол бір ыңғайсыз сезімнен арылу ниетімен: «Апыр-ау, оның ай жоқ, шай жоқ: «Бұл Төлеутайдан қорқатын Азамат» деуі қалай?» – деп толғанды.

Тағы да: «Мектептегі ұзақ үзіліс кезінде ойынға да ұқсамайтын, белдескенге де келмейтін түсініксіз бір жағаласу үстінде Төлеутайдан тізе бүккенімді әлдекімдердің сүйінші сұрағандай етіп жеткізіп те үлгергендері ме, әлде сандырақтап жатып аузына түскен бірдеңелерді ақтара салған түрі ме?» – деп бас қатырды. «Басқасы басқа, өмірінде тірі пендеге тіс жармаған Балсая жайлы, бейне ішіне кіріп шыққандай сайрап беруі көптен көкейінде жүрген жорамалының, ексімді ауру елірткен кезде, зәуқайым аузынан шығып кеткен түрі ме, жоқ әлде бөтен біреуден естіген болжауды өзінше көңірсіткен сыңайы ма?» деп те ойға берілді. «Қалай дегенде де, біраз нәрсенің құқайын шығарды-ақ, тіпті өзінің де Балсаяда көңілі барын аңғартпады ма, жанында сандырағын естіп тұра бергенде басқа да нелерді айтарын кім білген?!» деп те іштей ширықты. Азамат үйіне жетіп, ала көңіл бір күйде столына отырды. Көңіл-хошы соқпаса да сабаққа дайындалудың қамына кірісті. Өзін-өзі қайрап, өзін-өзі зорлап кітап бетіне шұқшиғанымен бұрынғы бойда бар алғырлықтың нышаны қалмағандай, миына ешнорсе қонбай-ақ қойды. Ал оның есесіне, Төлеутайға қоса, Балсая үшін өзімен бақ таластыратын тағы бір жанның табылғанын, оның басқа емес өзінің досы Қапан екенін жан өртеген